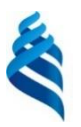

# МИНИСТЕРСТВО ОБРАЗОВАНИЯ И НАУКИ РОССИЙСКОЙ ФЕДЕРАЦИИ

Федеральное государственное автономное образовательное учреждение

#### Высшего образования

**«Дальневосточный федеральный университет»**

(ДВФУ)

#### **ШКОЛА ИСКУССТВ И ГУМАНИТАРНЫХ НАУК**

«СОГЛАСОВАНО» «УТВЕРЖДАЮ»

 $\frac{\partial \text{Leobod} - \text{Meab}}{\text{Малинина H.J.}}$  Малинина Н.Л.  $\frac{\partial \text{Leobod} - \text{Meab}}{\text{Meabol}}$  Федоровская Н.А.

«19» июня 2019 г. «19» июня 2019 г.

**Руководитель ОП** Союз в Союз в Союз в Союз в Союз в Союз департамента Директор департамента искусств и дизайна

#### **РАБОЧАЯ ПРОГРАММА ДИСЦИПЛИНЫ**

Логика

#### **Направление подготовки - 51.03.01 Культурология**

профиль «Культурная антропология: сообщества, искусства и креативные индустрии» **Форма подготовки очная**

курс 1 семестр 2 лекции 18 час. практические занятия 18 час. лабораторные работы час. в том числе с использованием МАО лек.  $6/$  пр.  $6/$  лаб. \_\_\_\_\_ час. всего часов аудиторной нагрузки 36 час. в том числе с использованием МАО 12 час. самостоятельная работа 36 час. в том числе на подготовку к экзамену час. контрольные работы (количество) курсовая работа / курсовой проект \_\_\_\_\_\_\_\_\_ семестр зачет 2 семестр экзамен семестр

Рабочая программа составлена в соответствии с требованиями образовательного стандарта, самостоятельно устанавливаемого ДВФУ, утвержденного приказом ректора от 18.02.2016 №12-13-235

Учебно-методический комплекс дисциплины обсужден на заседании департамента философии и религиоведения протокол №12 от «10» июня 2019 г.

Директор департамента философии и религиоведения Леонидова В.В.

Составители: канд. филос. наук, доц. Горяченко Е.П.

#### **Аннотация**

Дисциплина «Логика» является базовой дисциплиной учебного плана подготовки бакалавров по направлению 51.03.01 Культурология, в соответствии с требованиями ОС ВО ДВФУ 04.04.2016 по данным направлениям и положению об учебно-методических комплексах дисциплин образовательных программ высшего профессионального образования (утверждено приказом ректора от 17.04.2012 №12-13-87).

Общая трудоемкость освоения дисциплины составляет 2 зачетных единиц, 72 ч. Учебными планами предусмотрены лекционные (18 ч.) и практические (18 ч.) занятия, самостоятельная работа (36 ч.). Дисциплина реализуется во 2 семестре 1 курса.

Изучение логики способствует формированию правильного мышления и других общекультурных компетенций. В курсе наибольшее внимание уделяется традиционной и символической логике, также прививаются навыки аргументированного и доказательного рассуждения, раскрываются основные тенденции и направления науки о законах мышления, разбираются примеры применения логики в обыденной жизни и профессиональной деятельности.

Курс «Логика» структурно и содержательно связан с такими дисциплинами как «Философия», «Математика», «Риторика и академическое письмо» и учитывает их содержание.

При чтении курса одновременно учитывается его классическое содержание, а также современные методы подачи материала и контроля успеваемости.

**Цель** состоит в овладении студентами культурой рационального мышления, практического применения её законов и правил.

#### **Задачи:**

1. Овладение студентами логической культурой, устойчивыми навыками точного, непротиворечивого, последовательного и доказательного мышления; приобретение практического умения осуществления различных логических операций, что достигается усвоением основных форм логических понятий и технологий анализа и вывода, а также решением соответствующих задач и упражнений.

 $2.$ Развитие у студентов навыков аналитического мышления, включающего способность анализировать логическую правильность и фактическую истинность собственных и других мыслительных актов, умения проводить мыслительные эксперименты, решать вопросы о логической взаимосвязи получаемой информации, об объектах исследования, активно оперировать понятийным логическим аппаратом в ситуациях с заданной или ограниченной информацией.

 $\mathfrak{Z}$ . Формирование у студентов навыков ведения полемики. Умение аргументировано излагать свою позицию, подвергать глубокому анализу позицию оппонентов, убедительно отстаивать свою точку зрения, знать уловки споров и методы их нейтрализации - всё это составляет необходимые профессионала  $\mathbf{B}$ любой области Овладение «логической навыки компонентой» полемической культуры является наиболее эффективным средством овладения культурой полемики вообще, ибо искусство полемики неотделимо от ораторского мастерства, а логика с момента своего возникновения всегда ориентировалась на запросы риторики.

 $\overline{4}$ . Прикладное использование студентами идей, средств и методов логики. Подобное использование подразумевает умение вскрывать логические ошибки, опровергать необоснованные доводы оппонентов, выдвигать  $\mathbf{M}$ анализировать различные версии, осуществлять классификации  $\mathbf{V}$ доказательства, составлять логически коррективные планы мероприятий, уяснять смысл и структуру рассуждений.

Для успешного изучения дисциплины «Логика» у обучающихся должны быть сформированы следующие предварительные компетенции:

умение выражать мысль устно и письменно в соответствии с грамматическими, семантическими и культурными нормами русского языка;

иметь представления о мировом историческом процессе.

В результате изучения данной дисциплины у студентов формируются следующие общекультурные компетенции (элементы компетенций).

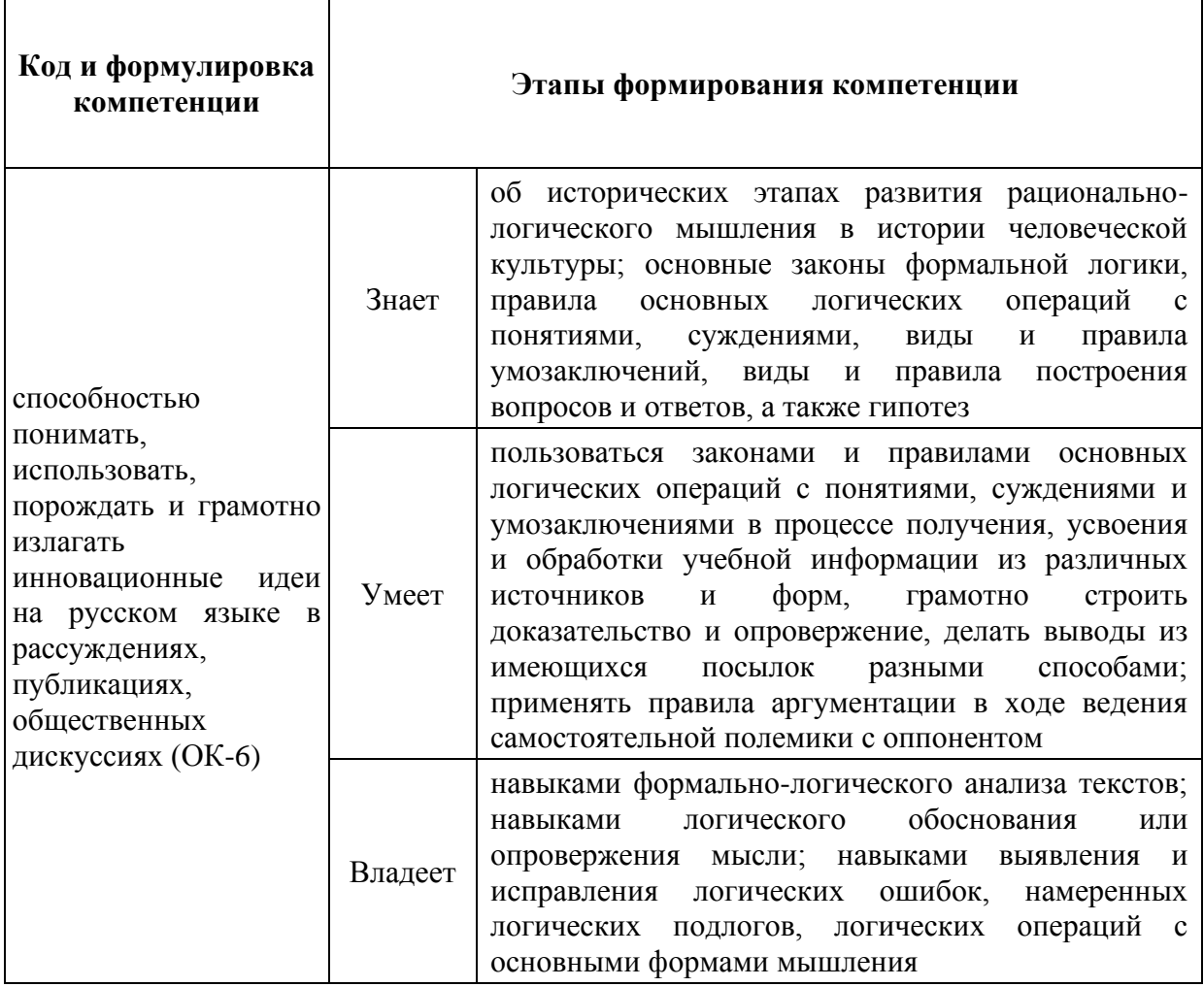

Для формирования вышеуказанных компетенций в рамках дисциплины «Логика» применяются следующие методы активного/ интерактивного обучения:

#### Лекционные занятия

- $\overline{\phantom{0}}$ лекция-дискуссия;
- проблемная лекция,  $\overline{\phantom{0}}$
- «мозговой штурм»,  $\overline{\phantom{0}}$

### Практические занятия

публичное выступление;  $\equiv$ 

- − логический анализ текстов;
- − решение задач, упражнений, кейсов;
- − работа с интернет-тренажером «Логикон».

#### ПОЯСНИТЕЛЬНАЯ ЗАПИСКА

Программа курса «Логика» составлена в соответствии с требованиями государственного образовательного стандарта высшего профессионального образования.

Целью курса является формирование студентов  $V$ навыков эффективного использования компьютерной техники и современных информационных технологий как в учебном процессе, так и в будущей профессиональной деятельности.

В результате изучения курса студент должен:

- > знать основные принципы работы персонального компьютера;
- > иметь представление об устройстве персональных компьютеров;
- > знать классификацию программного обеспечения и уметь выбирать соответствующее программное обеспечение для решения конкретных залач:
- > иметь навыки работы в компьютерных сетях;
- > приобрести представление об основных принципах создания и функционирования баз данных;
- изучить основные приемы работы в системах управления базами ланных:
- > получить представление об основных командах языка разметки гипертекста;
- получить навыки работы в графических пакетах.

# Содержание курса

#### ЛЕКЦИИ

- 1. Понятие информации. Виды и свойства информации. Информатизация общества. Предмет и задачи информатики.
- $\overline{2}$ . Методы и модели оценки количества информации. Системы счисления, перевод чисел из одной системы счисления в другую. Формы представления информации в ЭВМ.
- 3. История развития вычислительной техники. Поколения ЭВМ.
- 4. Классификация компьютеров. Структурная схема ПК. Базовая конфигурация ПК. Внутренние и внешние устройства ПК.
- 5. Классификация ПО. Основные функции операционной системы. Система программирования. Система контроля и диагностики.
- 6. Прикладное ПО: редакторы текстов, издательские системы, электронные таблицы, базы данных и знаний, информационнопоисковые системы, программы распознавания и перевода текстов.
- 7. Общая характеристика экспертных систем (ЭС). Классификация инструментальных средств ЭС. Организация знаний в ЭС. Виды ЭС. Типы задач, решаемых с помощью ЭС. Отличие ЭС от традиционных программ.
- 8. Информационная индустрия. Информационное общество. Перспективы информатизации общества. Информационная культура. Информационные ресурсы. Формы и виды информационных ресурсов. Информационные продукты и услуги. Информационный рынок.
- 9. Принципы построения и классификация вычислительных сетей. Серверы. Сервисы сети Интернет. Технологии доступа к ресурсам Интернет.
- 10. Защита информации.

#### **ПРАКТИЧЕСКИЕ ЗАДАНИЯ**

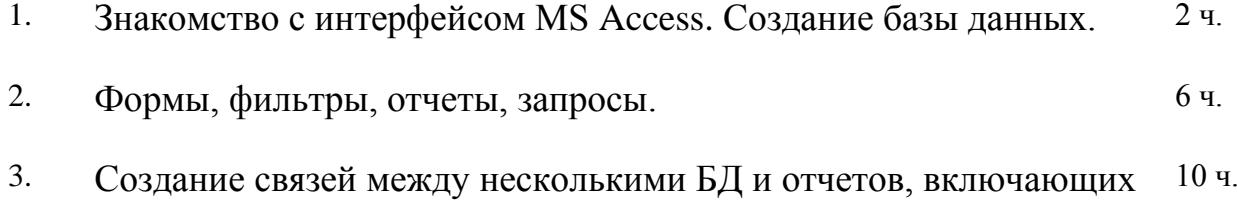

несколько таблиц.

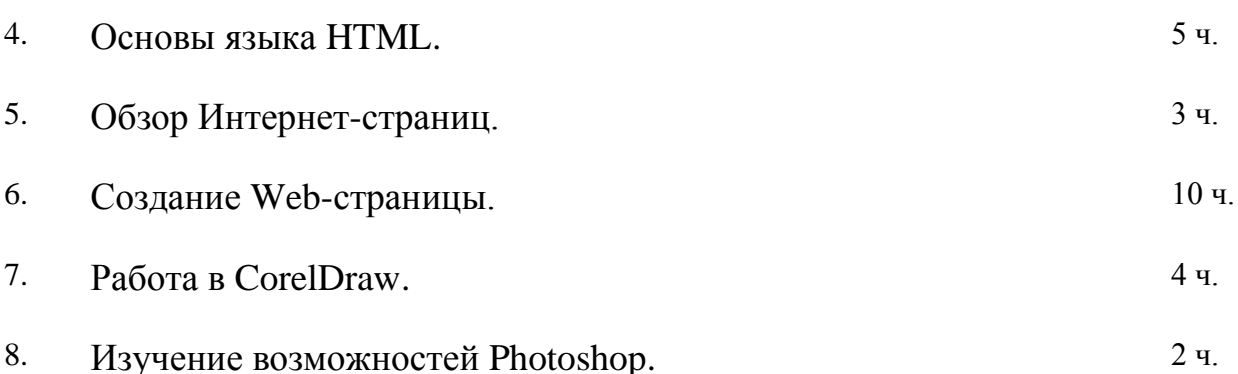

## **САМОСТОЯТЕЛЬНАЯ РАБОТА**

Проектирование структур БД, создание отчетов по нескольким таблицам,

проектирование и создание Web-страницы, создание и обработка изображений.

## **РЕКОМЕНДУЕМАЯ ЛИТЕРАТУРА Основная:**

1. Математика. Сборник задач : учебное пособие для высшего профессионального образования /[Л. П. Стойлова, Е. А. Конобеева, Т. А. Конобеева и др.]. Москва : Академия , 2012. – 238 с.

2. Математика : учебник для вузов /И. И. Баврин. Москва : Академия , 2011. – 619 с.

3. Математика в социально-гуманитарной сфере : учебное пособие для вузов /В. Я. Турецкий ; Уральский государственный университет. Москва : ИНФРА-М , 2010. – 558 с.

4. Высшая математика для гуманитариев : учебное пособие /С. В. Мациевский ; Российский государственный университет.

[Калининград]: Изд-во Российского университета , 2010. – 288 с.

5. Информатика : учебник для вузов : [в 2 ч.] : ч. 2 /С. В. Назаров, С. Н. Белоусова, И. А. Бессонова и др.] ; под ред. С. В. Назарова.

Москва : Изд-во Национального открытого университета "Институт": Бином. Лаборатория знаний , 2012. – 527 с.

6. Информатика : учебник для вузов : [в 2 ч.] : ч. 1 /С. В. Назаров, С. Н.

Белоусова, И. А. Бессонова и др.] ; под ред. С. В. Назарова. Москва : Изд-во Национального открытого университета "Институт" : Бином. Лаборатория знаний , 2012. – 431 с.

7. Информатика : учебник для вузов /Н. В. Макарова, В. Б. Волков. Санкт-Петербург : Питер , 2011. – 573 с.

8. Информатика : учеб. пособие для вузов /О.П. Новожилов М. : Юрайт , 2011  $-564$  c.

#### **Дополнительная:**

- 1. А.Н.Степанов. Информатика: учебное пособие для вузов по гуманитарным и социально-экономическим направлениям и специальностям. СПб.: Питер, 2006.– 684 с.
- 2. Информатика и информационные технологии: Учеб. пособие. / под ред. Ю.Д.Романовой. М.: ЭКСМО, 2005. – 543 с.
- 3. Сеннов А. Access 2003. Практическая разработка баз данных: учебный курс. СПб.: Питер, 2006.– 256 с.
- 4. Кузнецов А. Microsoft Access 2003. Русская версия: учебный курс. СПб.: Питер [Киев]: [BHV], 2006.– 365 с.
- 5. Крамер Э. HTML: наглядный курс Web-дизайна: Учеб. пособие: Перевод с англ. М.: Диалектика, 2001. – 298 с.
- 6. Недбайлов А.А. Подготовка гипертекстовых документов: Учеб. пособие, Владивосток: Изд-во Дальрыбвтуза, 2001. – 176 с.
- 7. Шафран Э. Создание Web страниц: Самоучитель. СПб.: Питер, 2001.– 310 с.
- 8. Л. Левковец. Уроки компьютерной графики. Photoshop CS: учебный курс. СПб.: Питер, 2005.– 361 с.
- 9. Кишик А.Н. Adobe Photoshop CS: эффективный самоучитель. М.: DiaSoft, 2004 – 392 с.
- 10.Ю. Гурский, А. Жвалевский. Photoshop CS. СПб.: Питер, 2006.– 640 с.
- 11.В.Н.Шитов, Е.В.Шитова. Photoshop: Шаг за шагом. М.: ЭКСМО, 2006. 351 с.
- 12.Д.Ф.Миронов. CorelDRAW 12: учебный курс. СПб.: Питер, 2005.– 442 с.
- 13.Ю.С.Ковтанюк. CorelDRAW 12 на примерах. Киев: МК-Пресс, 2005. 416 с.
- 14.М.Петров. Самоучитель CorelDRAW 12. СПб.: Питер, 2005.– 607 с.

## **ТЕХНИЧЕСКИЕ СРЕДСТВА ОБЕСПЕЧЕНИЯ ДИСЦИПЛИНЫ**

- 1. Компьютерные классы 207ц, 405.
- 2. Системное и прикладное обеспечение ПК.

## **Вопросы к зачету:**

- 1. Компьютерные сети и их классификация по территориальному признаку.
- 2. Серверы.
- 3. Протоколы передачи данных и их функции.
- 4. Информационная и коммуникационная сети.
- 5. Топология компьютерных сетей.
- 6. Архитектура компьютерных сетей.
- 7. Одноранговая сеть.
- 8. Архитектура клиент-сервер.
- 9. Отличие рабочей станции сети от ПК.
- 10.Модель OSI.
- 11.Классификация локальных атак.
- 12.Социальная инженерия.
- 13.Токены и варианты их использования.
- 14.Постороннее ПО.
- 15.Авторское право и Интернет.
- 16.Классификация удаленных атак.
- 17.Биометрические признаки.
- 18.Классификация биометрических средств защиты информации по принципу действия.
- 19.Наиболее распространенные биометрические средства защиты информации.
- 20.Преступления в сфере компьютерной информации.
- 21.Области применения экспертных систем.
- 22.Определение и структура экспертной системы.
- 23.Логическая модель представления знаний.
- 24.Продукционная модель представления знаний.
- 25.Модель представления знаний на основе фреймов.
- 26.Модель семантической сети.

# **Материалы для самостоятельной работы студентов по дисциплине «Математика в социально-гуманитарной сфере»**

#### **Темы для самостоятельного изучения**

- 1. Аксиоматический метод
- 2. Алгебра множеств. Конечные и бесконечные множества.
- 3. Элементы теории корреляции. Метод наименьших квадратов
- 4. Поколения и виды ЭВМ. История развития и перспективы
- 5. Роль информации в современном обществе
- 6. Компьютерные вирусы и способы защиты от них
- 7. Основные понятия и методы теории информации и кодирования
- 8. Кодирование графических данных
- **9.** Принтеры, их виды, характеристики.

#### **Подготовить рефераты по темам:**

- 1. История появления алгебры
- 2. Математика в Древнем Египте
- 3. Математика в Древней Греции
- 4. Математика в Древнем Востоке
- 5. Геометрические фигуры в Древнем мире
- 6. История десятичной системы счисления
- 7. История римских цифр
- 8. Математика в Древнем Китае
- 9. Биографии математиков: Лаплас, Паскаль, Ковалевская, Лобачевский, Коши, Пифагор, Декарт.
- 10.История геометрии
- 11.История дифференциального исчисления
- 12.История Интегрального исчисления
- 13.Появление понятия бесконечно малой величины
- 14.Математика у древних инков и майя
- 15.Параболиод, гиперболоид, эллипс и другие объемные геометрические фигуры
- 16.Теорема Ферма
- 17.Комбинаторика
- 18.История теории вероятности
- 19.История математической статистики

# Контрольно-измерительные материалы по дисциплине «Математика в социально-гуманитарной сфере»

Пример итоговой контрольной работы:

### Вариант № 0

 $1.$ 

Заданы множества A= $\{1,2,3\}$  и B= $\{1,2,3,4,5\}$ , тогда для них верным утверждением будет ...  $1.$ «множества А и В равны»; 2. «множество А включает множество В»;  $3.$ «множество А есть подмножество множества В»;

 $\overline{2}$ .

 $\Pi$ 

B

 $\overline{A}$ усть А и В - множества, изображенные на рисунке:

Тогда объединением этих множеств является ...

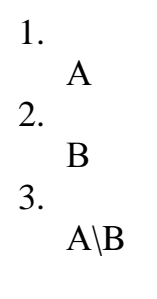

 $2.$ 

Отношение задано неравенством:  $x + 3y \le 0$ , тогда данному отношению принадлежит следующая пара чисел ...

1.  $(2;2)$ 2.  $(-1;1)$ 3.  $(0;0)$ 

### 3.

Количество перестановок букв в слове «Excel» равно …

1. 120 2. 100 3. 24

#### 4.

Сколько различных двухзначных чисел можно составить из четырех цифр:1, 2, 3, 4, если все цифры в числе различные?

1. 12 2. 24 3. 4

#### 5.

Игральный кубик бросают один раз. Тогда вероятность того, что на верхней грани выпадет число очков более трех, равна …

1.  $\frac{1}{3}$ 2.  $\frac{1}{2}$ 3. 1

6.

Для посева берут семена из двух пакетов. Вероятность прорастания семян в первом пакете равна 0,6, а во втором 0,8. Вероятность того, что оба они прорастут, равна …

1. 0,48 2. 1,4 3. 0,9

7.

Дискретная случайная величина X имеет закон распределения вероятностей:

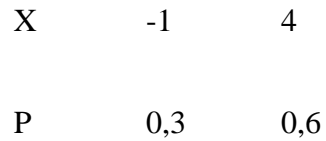

Тогда математическое ожидание M(X) случайной величины равно …

1. 2 2. 2,1 3. 1 2. Вероятность наступления некоторого события не может быть равна … 1. 1 2. 0 3. 2 3.

По статистическому распределению выборки установите ее объем …

 $x_i$  1 2 3  $n_i$ 2 4 5 1. 13 2. 11 3. 40 4. Средняя выборочная вариационного ряда 1, 2, 3, 3, 4, 5 равна … 1. 3,6

- 2. 3 3. 6
- 5.

Из генеральной совокупности извлечена выборка объема n=60, полигон частот которой имеет вид:

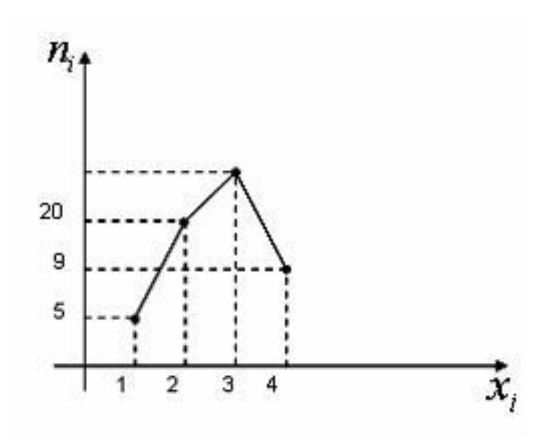

Тогда число вариант  $x_i = 3$  в выборке равно ...

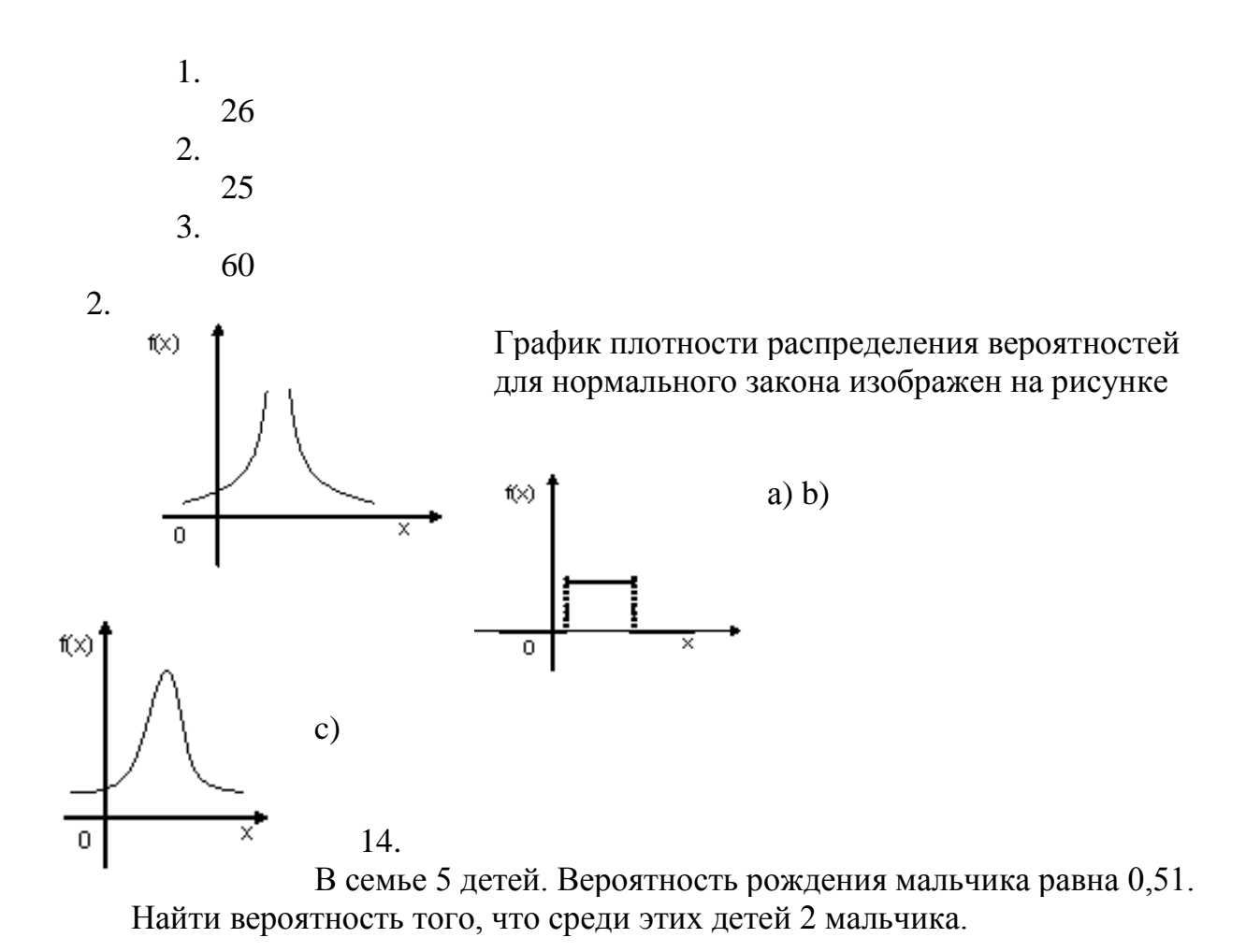

 $1.$ 0,31  $\overline{2}$ .  $\mathbf{1}$  $\overline{3}$ . 0,49

#### 15.

Если основная гипотеза имеет вид  $H_0$ :  $a = 20$ , то конкурирующей может быть гипотеза ...

1. 
$$
H_1: a = 21
$$
  
2.  $H_1: a > 20$   
3.  $H_1: a \ge 10$ 

16.

Укажите верное перечисление всех видов меню в Windows:

 $\mathbf{1}$ .

главное меню, ниспадающее меню, системное меню, меню кнопки ПУСК:

 $2.$ 

контекстное меню, системное меню, строка меню, меню объекта;

 $\mathfrak{Z}$ .

системное меню, главное меню, строка меню, контекстное меню.

17.

Выберите версию операционной системы, которая не имеет графического интерфейса:

 $1<sub>1</sub>$ WINDOWS 95

- $2<sub>1</sub>$ 
	- **MS DOS**

 $3.$ 

**UNIX** 

18.

Минимальным элементом растрового изображения является ...

 $\mathbf{1}$ .

- ячейка
- $\overline{2}$ .
	- пиксель
- $\overline{3}$ .

растр

19.

К основным объектам СУБД MS ACCESS не относятся ...

 $1.$ 

бланки

- 2.
	- таблицы
- 3.

запросы

20.

Служебными программами являются …

- 1.
	- paint
- 2.
	- format
- 3.
	- defrag
- 21.

В редакторе электронных таблиц MS EXSEL выделен диапазон ячеек,

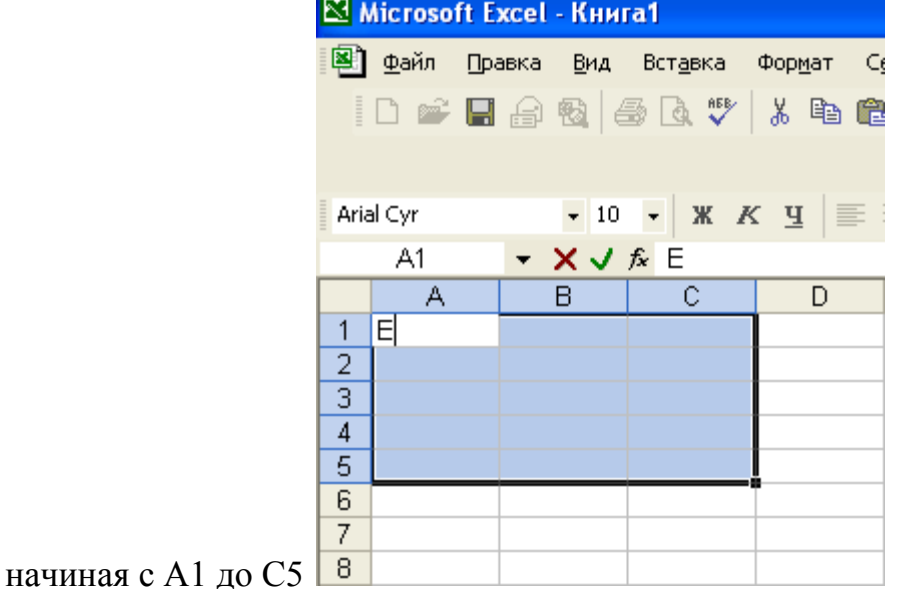

Если с клавиатуры набрать букву «Е» в строке формул и нажать ВВОД (ENTER), то буква «Е» ...

> 1. заполнит все ячейки диапазона с А1 по С5

2.

не будет написана ни в одной ячейке диапазона буква

3.

будет написана в ячейке А1 и выделение ячейки пропадет

2.

Масштаб отображения листа формата А-4, равный 50% означает, что …

Q 1 50% 刷 - 0 - 1 - 7 -細細 信頼 建卡  $\overline{\mathbb{I}}$  -  $\mathscr{Q}$  -  $\overline{\mathbf{A}}$  - $\uparrow \equiv -1$ Масштаб

1. размер листа на экране больше реального размера в 2 раза 2.

при печати, по умолчанию печатается две страницы

размер листа на экране меньше реального размера в 2 раза

2.

Язык программирования низкого уровня:

1.

3.

- АССЕМБЛЕР
- 2.
	- $CH++$
- 3.
	- ПАСКАЛЬ

3.

Дана блок – схема:

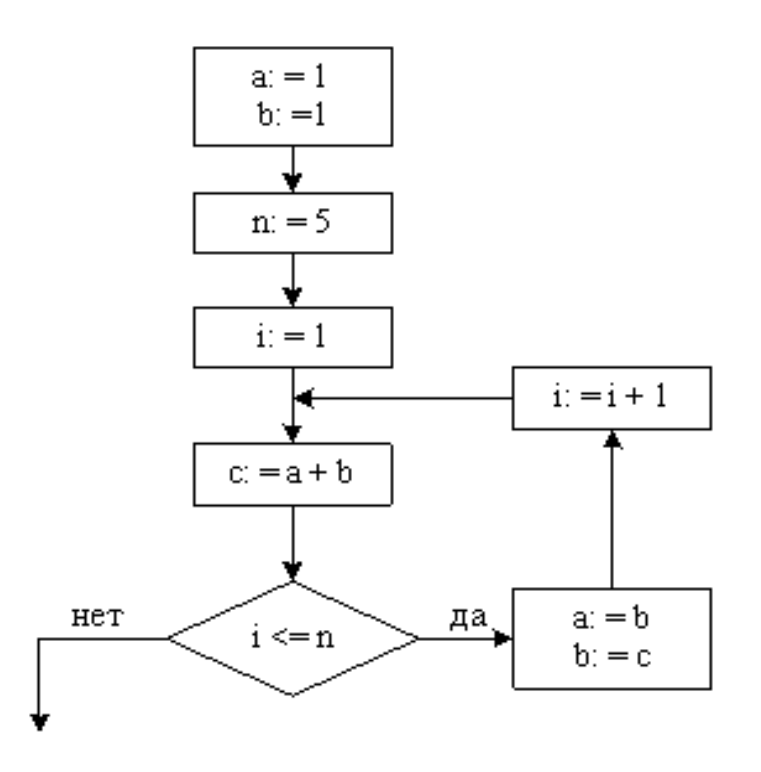

Тогда значение переменной с равно …

1. 21

 $\overline{2}$ . 13  $\overline{3}$ . 34  $\overline{2}$ . Проводник Windows предназначен для ... 1. для восстановления удаленной информации на компьютере; 2. для ввода текстовой информации;  $3.$ для просмотра структуры папок и данных, и работы с ними.  $\overline{3}$ . Копирование выделенного абзаца выполняется так:  $1<sub>1</sub>$ Правка→ Копировать;  $2.$ Формат→Абзац→Копировать;  $3.$ Файл→Копировать.  $\overline{4}$ . Колонтитул - это ...  $1.$ граница текста;  $2.$ вставленный графический объект;  $\overline{3}$ . строки текста, печатаемые на всех полях страницы;  $\overline{5}$ . Содержимым отдельной ячейки в Excel может быть:  $\mathbf{1}$ . число, текст, или формула;  $2^{\circ}$ график, текст или рисунок; 3. команда, файл, каталог. Контрольная работа № 1 1.  $\Phi$ .*H*.O. 2. Шифр группы 3. Номер варианта, дата

4. MS-DOS (впишите только команды для указанных пунктов и

соответствующие имена файлов или каталогов)

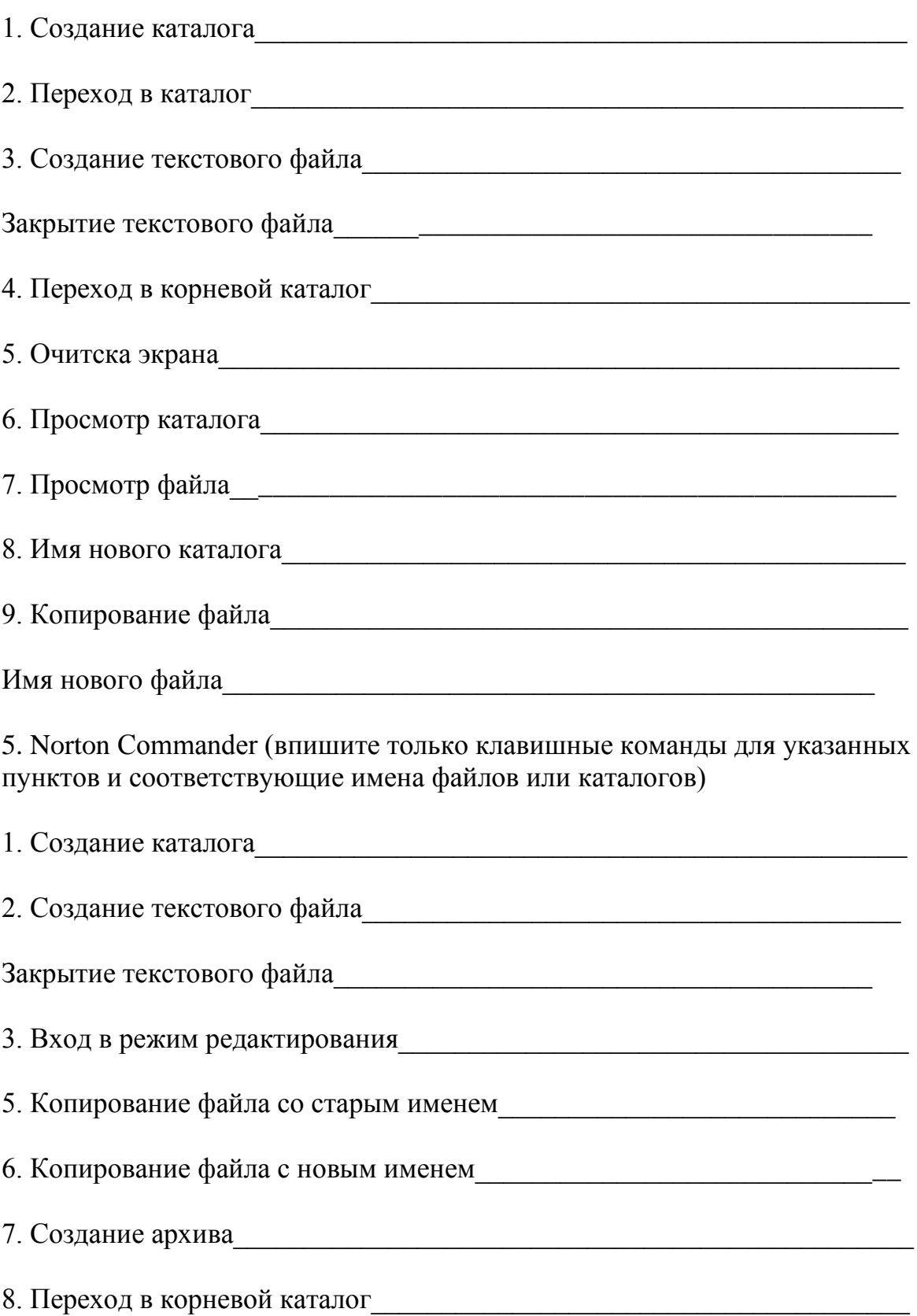

- 1. Загрузите Windows и текстовый редактор MS Word.
- 2. Установите параметры страницы.
- 3. Наберите предлагаемый текст.
- 4. Измените шрифт в заголовке на полужирный.
- 5. Отцентрируйте заголовок.
- 6. Измените шрифт в слове "Примеры" на курсив.
- 7. Вставьте под текстом любой подходящий рисунок.
- 8. Вставьте номера страниц вверху в центре.
- 9. Сохраните текст в файле с именем lab31.doc.
- 10. Проверьте орфографию.
- 11. Откройте новое окно.

12. Вернитесь в окно с текстом и скопируйте из него абзац с первыми примерами в новое окно.

13. Введите в новом окне под скопированным текстом свою фамилию.

14. Сохраните новый текст в файле с уникальным именем (укажите имя в контрольном листе).

- 15. Закройте новое окно.
- 16. Закройте окно с первоначальным текстом.
- 17. Выполните выход из редактора.
- 18. Заполните контрольный лист и сдайте его преподавателю.

#### Вариант 2

- 1. Загрузите Windows и текстовый редактор MS Word.
- 2. Установите параметры страницы.
- 3. Наберите предлагаемый текст.
- 4. Измените шрифт в заголовке на полужирный курсив.
- 5. Отцентрируйте заголовок.
- 6. Измените шрифт в слове "Примеры" на полужирный.
- 7. Вставьте под текстом любой подходящий рисунок.
- 8. Вставьте номера страниц вверху справа.
- 9. Сохраните текст в файле с именем lab32.doc.
- 10. Проверьте орфографию.
- 11. Откройте новое окно.

12. Вернитесь в окно с текстом и скопируйте из него абзац со вторыми примерами в новое окно.

13. Введите в новом окне под скопированным текстом свою фамилию.

14. Сохраните новый текст в файле с уникальным именем (укажите имя в контрольном листе).

- 15. Закройте новое окно.
- 16. Закройте окно с первоначальным текстом.
- 17. Выполните выход из редактора.
- 18. Заполните контрольный лист и сдайте его преподавателю.

# **КОНТРОЛЬНЫЙЛИСТ**

## Контрольная работа № 2

 $1. \Phi$ .*H.O.* 

2. Шифр группы

### 3. Номер варианта, дата

4. Впишите только цепочку действий, аналогично предложенной в теоретической части, для указанных пунктов и имена файлов там, где надо.

2. Укажите выбранные Вами границы текста:

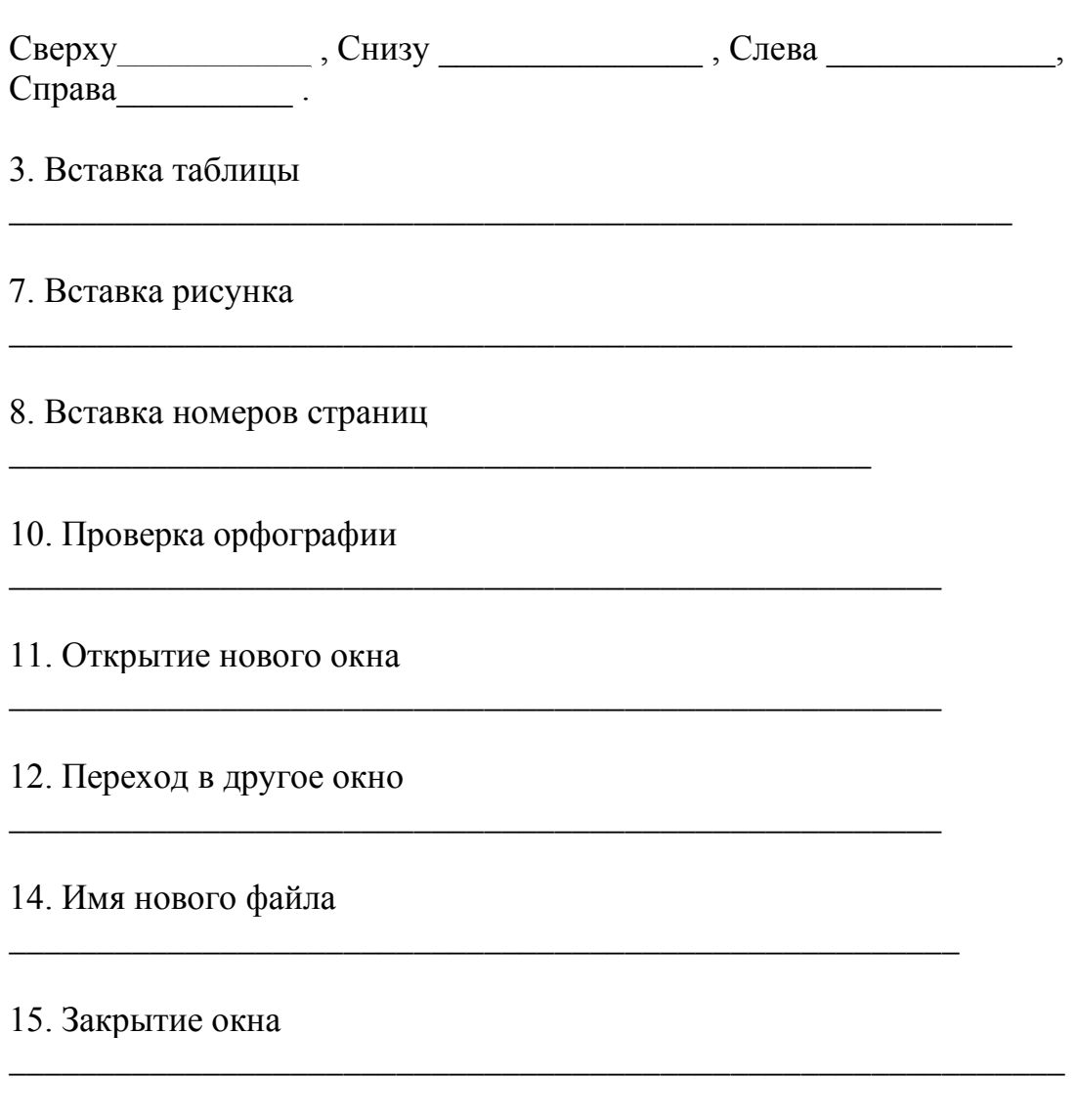

17. Выход из редактора

Контрольная работа № 3 (MS Excel)

Вариант 1

 $1.$ 

Как запустить программу Excel?

2.

Какие способы перемещения по рабочему листу Вам известны (с помощью каких клавиш)?

3.

К какому результату обычно приводит нажатие на правую кнопку мыши?

4.

Как выделить целиком строку?

5.

Как удалить содержимое ячеек?

6.

Как производится вставка и удаление строк при построении таблицы?

7.

Опишите какой-либо из способов копирования данных в Excel?

8.

Что Вам известно об абсолютных адресах? Запишите примеры адресов ячеек в относительной адресации и в абсолютной (последнее для случая, когда закрепляется только номер строки).

9.

Как осуществить копирование данных (без формул) в другую рабочую книгу?

10.

Каким образом производится в формуле ссылка на другой рабочий лист? Приведите пример того, как такая ссылка должна выглядеть в формуле.

11.

Как войти в режим редактирования диаграмм? Что при этом происходит в строке главных меню?

12.

Приведите любой пример данных, представленных в виде таблицы, и, учитывая, что Ориентация данных в столбцах, укажите что в Вашей таблице будет на диаграмме определено как Категории? Как Легенда? Как ряды данных?

13.

В каких случаях удобно использовать круговую диаграмму?

14.

На каком шаге Мастера диаграмм можно переименовать рабочий лист? 15.

Как выглядит общий вид функции? Запишите синтаксис функции, вычисляющей среднее арифметическое значение чисел, помещенных в столбце G в строках с 5 по 12.

16.

В чем удобство использования Формы данных?

17.

Перечислите функции СУБД, которыми обладает MS Excel?

## Вариант 2

1.

Как сохранить рабочую книгу в Excel?

- 2.
	- Как можно отформатировать данные в ячейках?
- 3.

Как выделить целиком рабочий лист?

4.

Опишите функциональные возможности Строки формул.

5.

Как создать Новую рабочую книгу?

6.

Какие виды данных в Excel Вам известны?

7.

Какой способ копирования данных в Excel наиболее эффективен?

8.

Что Вам известно об абсолютных адресах? Запишите примеры адресов ячеек в относительной адресации и в абсолютной (последнее для случая, когда закрепляются номер столбца и номер строки).

9.

Как осуществить копирование только форматов в другой рабочий лист? 10.

Каким образом производится в формуле ссылка на другую рабочую книгу? Приведите пример того, как такая ссылка должна выглядеть в формуле, если имя рабочей книги Тест1.

11.

Как начать и закончить формулу в ячейке?

12.

Как перейти в режим просмотра формул?

13.

Приведите любой пример данных, представленных в виде таблицы, и, учитывая, что Ориентация данных в строках, укажите что в Вашей таблице будет на диаграмме определено как Категории? Как Легенда? Как ряды данных? При условии, что выбирается тип диаграммы Круговая?

14.

Как ввести текст в область построения диаграммы?

15.

Запишите общий вид функции? Когда перед именем функции следует указывать знак равенства, а когда нет? Приведите пример любой известной Вам функции, к какой категории она относится в окне Мастера функций?

Сколько, по Вашему мнению, может быть ключей сортировки данных? Какой из

16.

База данных имеет поля: Возраст, Да, Нет, Не знаю. Как будет выглядеть Область критериев для Расширенного фильтра, если требуется узнать в каких возрастных группах ответов Да было больше 10 и меньше 20?

## **Вопросы к зачету:**

- 27.Компьютерные сети и их классификация по территориальному признаку.
- 28.Серверы.
- 29.Протоколы передачи данных и их функции.
- 30.Информационная и коммуникационная сети.
- 31.Топология компьютерных сетей.
- 32.Архитектура компьютерных сетей.
- 33.Одноранговая сеть.
- 34.Архитектура клиент-сервер.
- 35.Отличие рабочей станции сети от ПК.
- 36.Модель OSI.
- 37.Классификация локальных атак.
- 38.Социальная инженерия.
- 39.Токены и варианты их использования.
- 40.Постороннее ПО.
- 41.Авторское право и Интернет.
- 42.Классификация удаленных атак.
- 43.Биометрические признаки.
- 44.Классификация биометрических средств защиты информации по принципу действия.
- 45.Наиболее распространенные биометрические средства защиты информации.
- 46.Преступления в сфере компьютерной информации.
- 47.Области применения экспертных систем.
- 48.Определение и структура экспертной системы.
- 49.Логическая модель представления знаний.
- 50.Продукционная модель представления знаний.
- 51.Модель представления знаний на основе фреймов.
- 52.Модель семантической сети.

## **Список литературы по дисциплине «Математика в социальногуманитарной сфере»**

### **Основная:**

1. Математика. Сборник задач : учебное пособие для высшего профессионального образования /[Л. П. Стойлова, Е. А. Конобеева, Т. А. Конобеева и др.]. Москва : Академия , 2012. – 238 с.

2. Математика : учебник для вузов /И. И. Баврин. Москва : Академия , 2011. – 619 с.

3. Математика в социально-гуманитарной сфере : учебное пособие для вузов

/В. Я. Турецкий ; Уральский государственный университет. Москва : ИНФРА-М , 2010. – 558 с.

4. Высшая математика для гуманитариев : учебное пособие /С. В. Мациевский ; Российский государственный университет.

[Калининград]: Изд-во Российского университета , 2010. – 288 с.

5. Информатика : учебник для вузов : [в 2 ч.] : ч. 2 /С. В. Назаров, С. Н. Белоусова, И. А. Бессонова и др.] ; под ред. С. В. Назарова.

Москва : Изд-во Национального открытого университета "Институт": Бином. Лаборатория знаний , 2012. – 527 с.

6. Информатика : учебник для вузов : [в 2 ч.] : ч. 1 /С. В. Назаров, С. Н. Белоусова, И. А. Бессонова и др.] ; под ред. С. В. Назарова. Москва : Изд-во Национального открытого университета "Институт" : Бином. Лаборатория знаний , 2012. – 431 с.

7. Информатика : учебник для вузов /Н. В. Макарова, В. Б. Волков. Санкт-Петербург : Питер , 2011. – 573 с.

8. Информатика : учеб. пособие для вузов /О.П. Новожилов М. : Юрайт , 2011  $-564$  c.

#### **Дополнительная:**

15.А.Н.Степанов. Информатика: учебное пособие для вузов по гуманитарным и социально-экономическим направлениям и специальностям. СПб.: Питер, 2006.– 684 с.

- 16.Информатика и информационные технологии: Учеб. пособие. / под ред. Ю.Д.Романовой. М.: ЭКСМО, 2005. – 543 с.
- 17.Сеннов А. Access 2003. Практическая разработка баз данных: учебный курс. СПб.: Питер, 2006.– 256 с.
- 18.Кузнецов А. Microsoft Access 2003. Русская версия: учебный курс. СПб.: Питер [Киев]: [BHV], 2006.– 365 с.
- 19.Крамер Э. HTML: наглядный курс Web-дизайна: Учеб. пособие: Перевод с англ. М.: Диалектика, 2001. – 298 с.
- 20.Недбайлов А.А. Подготовка гипертекстовых документов: Учеб. пособие, Владивосток: Изд-во Дальрыбвтуза, 2001. – 176 с.
- 21.Шафран Э. Создание Web страниц: Самоучитель. СПб.: Питер, 2001.– 310 с.
- 22.Л. Левковец. Уроки компьютерной графики. Photoshop CS: учебный курс. СПб.: Питер, 2005.– 361 с.
- 23.Кишик А.Н. Adobe Photoshop CS: эффективный самоучитель. М.: DiaSoft,  $2004 - 392$  c.
- 24.Ю. Гурский, А. Жвалевский. Photoshop CS. СПб.: Питер, 2006.– 640 с.
- 25.В.Н.Шитов, Е.В.Шитова. Photoshop: Шаг за шагом. М.: ЭКСМО, 2006. 351 с.
- 26.Д.Ф.Миронов. CorelDRAW 12: учебный курс. СПб.: Питер, 2005.– 442 с.
- 27.Ю.С. Ковтанюк. CorelDRAW 12 на примерах. Киев: МК-Пресс, 2005. 416 с.
- 28.М.Петров. Самоучитель CorelDRAW 12. СПб.: Питер, 2005.– 607 с.

## **Дополнительные материалы**

Интернет-ресурсы:

**1.** Образовательный математический сайт Exponenta.ru -

# **[http://www.exponenta.ru](http://www.exponenta.ru/)**

- **2.** Общероссийский математический портал Math\_Net.Ru **[http://www.mathnet.ru](http://www.mathnet.ru/)**
- **3.** Математика онлайн: справочная информация в помощь студенту **[http://www.mathem.h1.ru](http://www.mathem.h1.ru/)**